Problem 5.45 (c) in Fundamentals of Signals and Systems asks for the response, y[n], of a discrete time system given the input  $x[n] = 1 + sin((\pi/4)n) + sin((\pi/2)n)$  and the impulse response  $h[n] = 1.9(-0.9)^n$ u[n]. I first noted that the response of a system can be computed by taking the convolution of the input,  $x[n]$ , and the impulse response,  $h[n]$ . I then found equation 5.65 in section 5.5.1 on page 250 in the text and decided that this was an appropriate method of solution for this problem.

$$
y[n] = A[H(\Omega_0)|\cos(\Omega_0 n + \theta + \langle H(\Omega_0)), n = 0, \pm 1, \pm 2, \dots (5.65))
$$

I computed H(Ω) by taking the Discrete Time Fourier Transform of h[n]. Then, I considered that y[n] is equal to the sum of responses to  $x_1[n] = 1$ ,  $x_2[n] = sin((\pi/4)n)$ , and  $x_3[n] = sin((\pi/2)n)$ . Next, I found the magnitude and phase angle of H( $\Omega_0$ ) for  $\Omega_0 = 0$ ,  $\pi/4$ , and  $\pi/2$ . Using equation 5.65 and considering that A is 1 for  $x_1[n]$ ,  $x_2[n]$ , and  $x_3[n]$  I proceeded to compute the response to the system, y[n]. Finally, I arrived at the following solution:

 $y[n] = 1 + 1.08\sin((\pi/4)n + 0.371) + 1.41\sin((\pi/2)n + 0.733)$ 

I verified this solution by writing a MATLAB script that computes the response, y[n], by taking the convolution (conv(x[n], h[n])) of x[n] and h[n], plots it (using stem(y[n])), and then plots the response that I obtained using equation 5.65 for comparison. The MATLAB script arbitrarily generates a vector of integers to represent n from 0 to 200. It then implements x[n] using this n vector and implements h[n] using a for loop. After that It computes the response,  $y[n]$ , using the conv function to take the convolution of x[n] and h[n]. Finally, it plots the response computed in the script and then the response that I determined analytically using the subplot and stem functions. The plots of the two system responses is shown below.

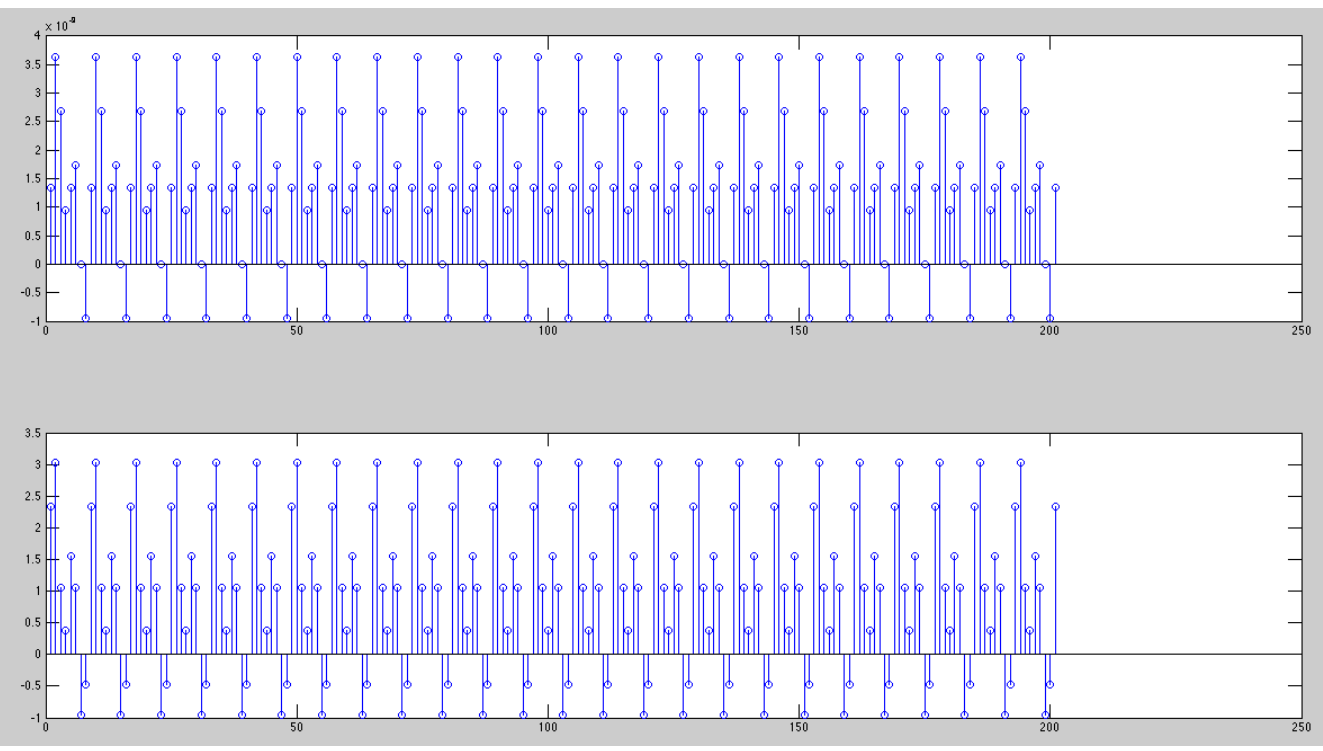

*Stem plots of the MATLAB response (top) and analytical response (bottom)*